## **BULLETIN OF HEALTH, SCIENCE AND TECHNOLOGY**

**VOLUME 9, NUMBER 1-2:2009 ISSN 0858-7531** 

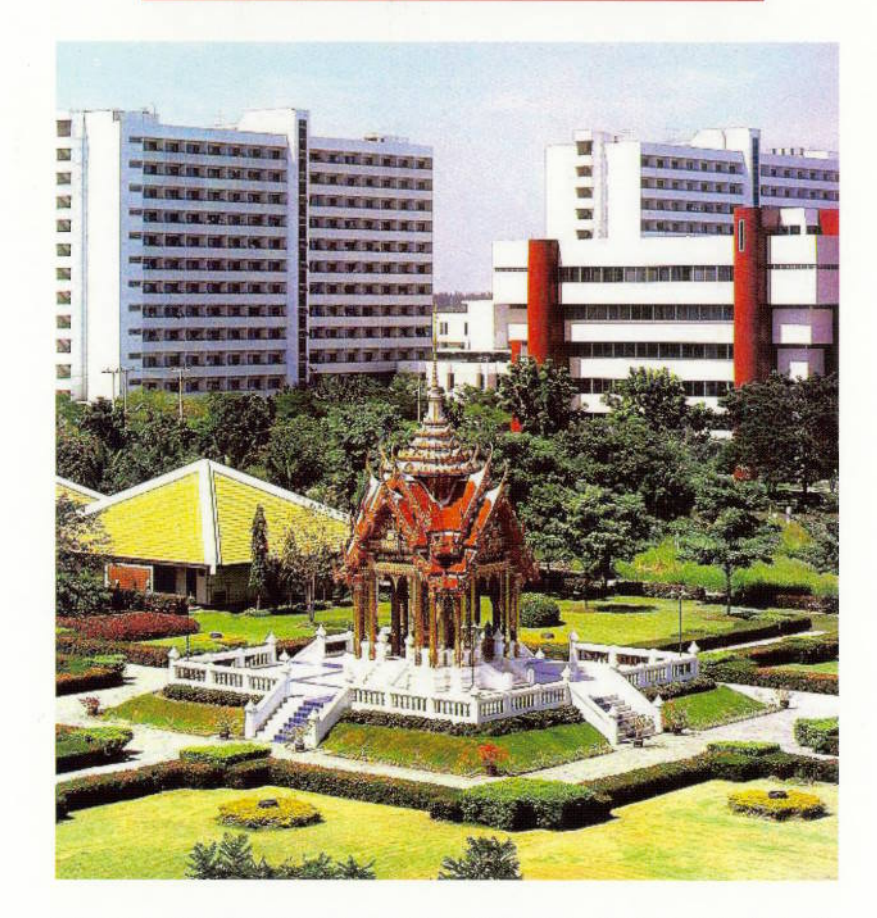

DIVISION OF MEDICINE AND HEALTH SCIENCES **RANGSIT UNIVERSITY** (Thailand)

**Creating Excellence for Society**